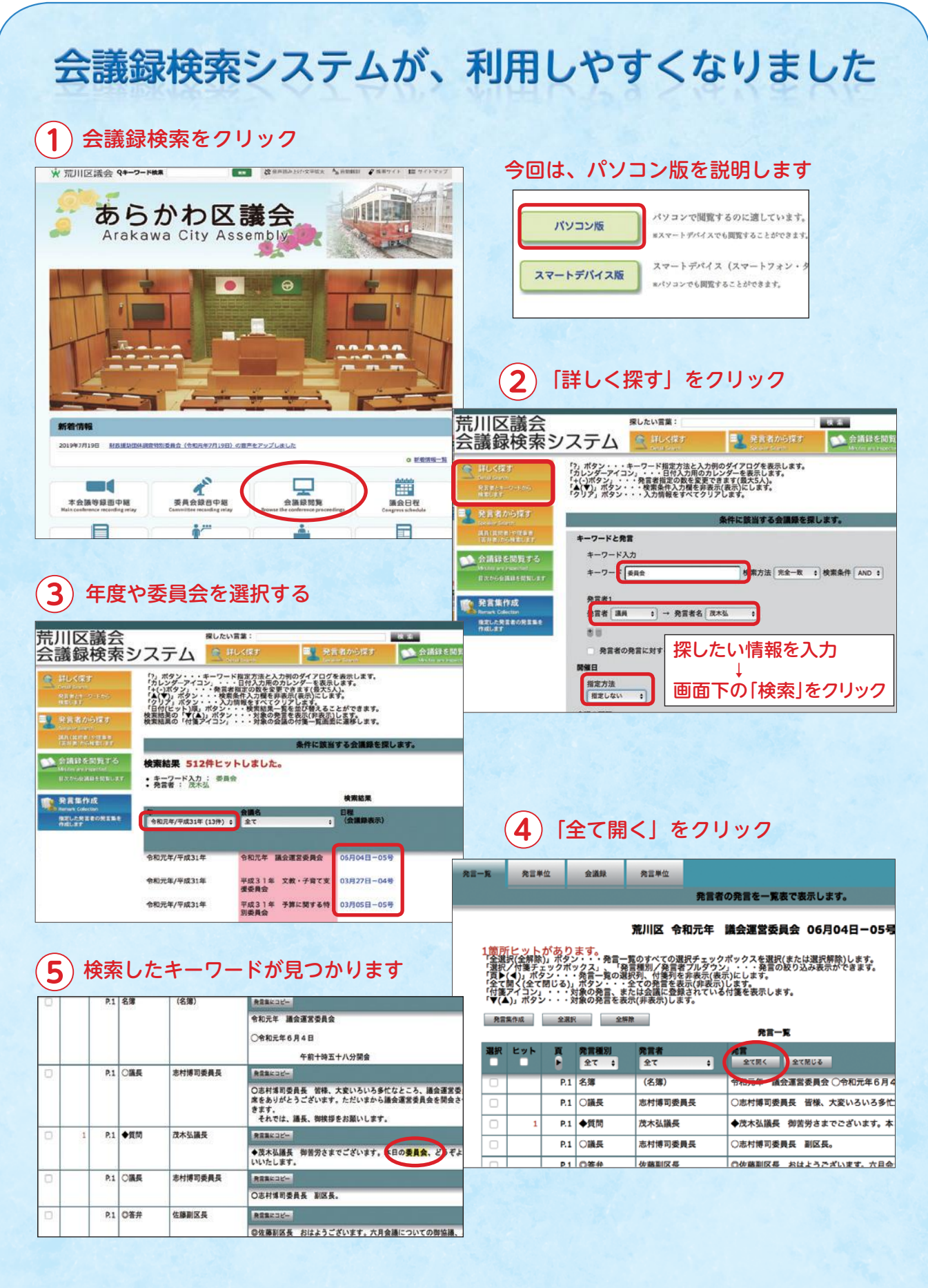

● この他にも、いろいろな検索方法があります。ご活用ください →